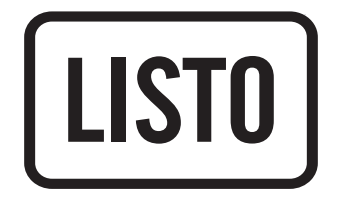

Notice d'utilisation

# **Baladeur MP3**

**MP3-501 ROSE** 

## **SOMMAIRE**

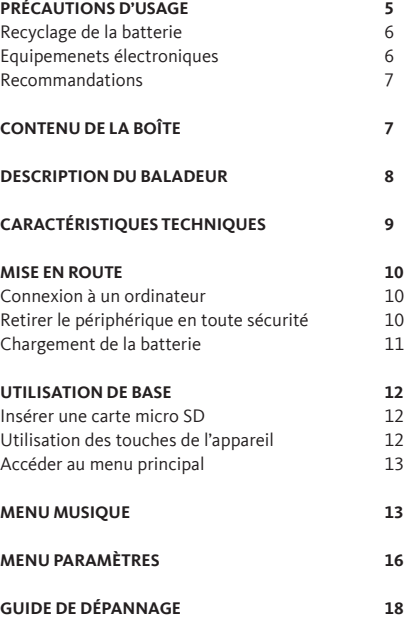

Avant d'utiliser cet appareil pour la première fois, veuillez lire attentivement ces instructions se rapportant à la sécurité et les conserver pour référence ultérieure.

## **PRÉCAUTIONS D'USAGE**

ATTENTION : POUR RÉDUIRE LES RISQUES D'INCENDIE OU DE CHOC ÉLECTRIQUE, N'OUVREZ PAS LE Boîtier OU LE PANNEAU ARRIÈRE.

- N'utilisez pas cet appareil à d'autres fins que celles décrites dans ce document.
- Le baladeur ne doit pas être immergé dans l'eau, ni être éclaboussé ou être placé près de récipients remplis de liquide, comme des vases par exemple. Après utilisation, conservez le baladeur dans un endroit sec.
- Ne tentez jamais de démonter ou de remonter vous-même le lecteur. Confiez les réparations exclusivement à un technicien qualifié.
- Cet appareil contient une batterie lithium polymère interne susceptible d'exploser ou de libérer des produits chimiques dangereux. Pour réduire le risque d'incendie ou de brûlure, ne jamais démonter, écraser, percer la batterie. Ne pas la jeter dans un feu ou dans de l'eau. Ne pas recharger la batterie plus longtemps que spécifié. Trop recharger la batterie réduira sa durée d'utilisation.
- Assurez-vous que la connexion USB est effectuée correctement afin d'éviter d'endommager l'appareil ou l'ordinateur.
- N'exercez pas de pression excessive sur l'appareil et ne le soumettez pas à des chocs violents.
- Placez le lecteur à l'abri de la lumière directe du soleil, d'une source de chaleur excessive, du feu ou d'un froid extrême. Une exposition à des températures élevées risque d'endommager le corps, les circuits internes ou l'écran de l'appareil.
- Évitez de visualiser l'écran dans des environnements très sombres de façon prolongée ; vous risqueriez de fatiguer vos yeux de façon excessive.
- Pour empêcher ce type de trouble visuel, il convient d'utiliser l'appareil dans des lieux suffisamment éclairés.
- Ne pas laisser d'enfant en bas âge jouer avec ce lecteur.
- Afin de protéger votre santé et facultés auditives, n'écoutez pas de musique à un volume élevé pendant de longues périodes. Il est recommandé d'interrompre l'utilisation de votre baladeur régulièrement et/ou de maintenir le volume de sortie à un niveau adapté.
- N'utilisez que les accessoires fournis et recommandés par votre revendeur. Votre baladeur est accompagné d'écouteurs. Si vous choisissez d'utiliser d'autres écouteurs, assurez-vous que leurs caractéristiques techniques soient les mêmes.
- Ne réglez pas le volume à un niveau tel que vous ne puissiez plus entendre ce qui se passe autour de vous.
- Pour éviter tout risque d'accident, n'utilisez jamais cet appareil en conduisant ou à vélo.
- Nettoyez uniquement l'appareil à l'aide d'un chiffon doux et sec et évitez l'usage d'aérosols.

#### **Recyclage de la batterie**

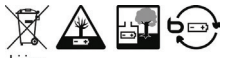

Li-inn

Ne jetez pas la batterie avec les ordures ménagères. Afin de préserver l'environnement, débarrassez-vous de la batterie conformément aux réglementations en vigueur.

- Ne rechargez jamais la batterie non-rechargeable, ne démontez pas la batterie, ne la jetez pas dans un feu.
- Ne l'exposez pas à des températures élevées ou à la lumière directe du soleil.
- Ne l'incinérez pas.

#### **Recommandations**

Il est recommandé d'utiliser uniquement les écouteurs fournis avec votre baladeur vidéo ou des écouteurs présentant les mêmes caractéristiques :

- Plage de fréquences : 20 Hz 20 KHz
- $\bullet$  Sensibilité : 113 dB + /- 4 dB à 1 KHz
- Impédance : 32 Ohms +/- 20 % à 1 kHz
- Prise : Jack stéréo 3,5 mm

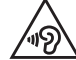

Afin d'éviter les dommages auditifs éventuels, ne pas écouter à un niveau sonore élevé pendant une longue durée.

Ce produit est conforme à l'arrêté du 8 Novembre 2005 portant application de l'article L.5232-1 du code de la santé publique.

## **CONTENU DE LA BOÎTE**

- 1 baladeur USB 2.0
- 1 paire d'écouteurs
- 1 brassard
- 1 notice d'utilisation

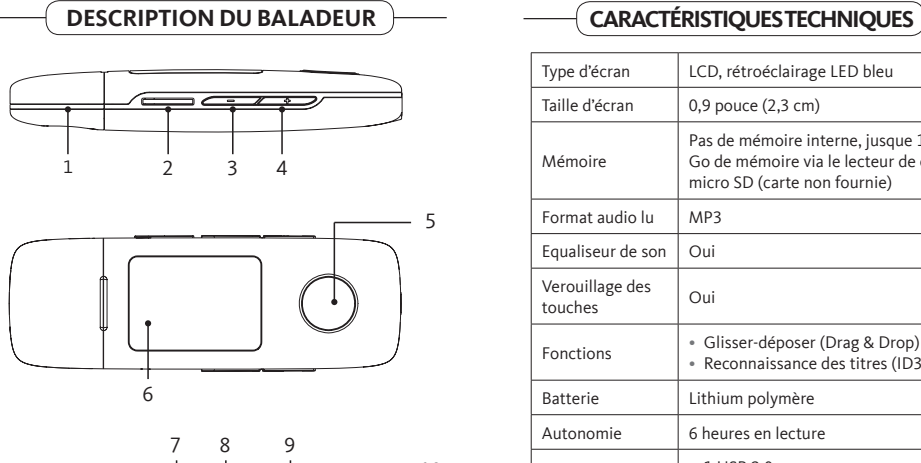

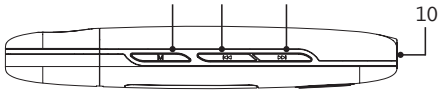

- 1. Capuchon de protection de la prise USB
- 2. Lecteur de carte micro-SD
- 3. Diminuer le volume
- 4. Augmenter le volume
- 5. Touche multifonction
- 6. Écran LCD
- 7. Allumer ou éteindre l'appareil (appui long)
- 8. Accéder à la piste précédente / Naviguer dans les menus
- 9. Accéder à la piste suivante / Naviguer dans les menus
- 10. Prise casque

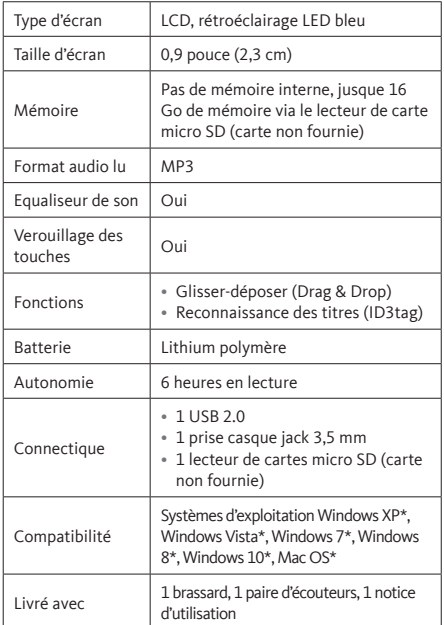

\* Ce produit Listo est compatible avec les marques citées (marques appartenant à des tiers et n'ayant aucun lien avec Sourcing & Creation).

## **MISE EN ROUTE**

#### **Connexion à un ordinateur et transfert de fichiers**

Ce baladeur vidéo est « Plug & Play », c'est-à-dire qu'il est automatiquement reconnu par votre ordinateur si celui-ci possède un système d'exploitation Windows XP\*, Windows Vista\*, Windows 7\*, Windows 8\*, Windows 10\* ou Mac OS\*.

- 1. Assurez-vous d'avoir inséré une carte micro SD (non fournie) dans la fente prévue à cet effet. Aidez-vous si nécessaire d'un petit objet pour faire pression sur la carte afin de l'insérez entièrement.
- 2. Ôtez le capuchon de protection et branchez le connecteur USB de votre baladeur sur un port USB libre de votre ordinateur.
- 3. L'installation du pilote débute alors. Double-cliquez sur « Poste de travail ». Votre baladeur apparaît comme un disque amovible.
- 4. Utilisez votre baladeur comme un disque local ordinaire. Vous pouvez copier les fichiers multimédia (musique, image ou texte) à partir de ou vers celui-ci.
- 5. Débranchez votre baladeur de votre ordinateur.

#### **Retirer le périphérique en toute sécurité**

Veuillez débrancher le baladeur correctement pour éviter toute perte de données.

- 1. Une fois le transfert de fichiers terminé, cliquez sur l'icône qui se trouve dans la barre des tâches en bas à droite de votre écran.
- 2. Lorsque la fenêtre « Retirer votre périphérique en toute sécurité » s'affiche, débranchez votre baladeur de l'ordinateur.

**Important :** Assurez-vous que le transfert de données est bien effectué avant de débrancher le baladeur.

#### **Chargement de la batterie**

Votre appareil est équipé d'une batterie rechargeable Lithiumion intégrée. Celle-ci se recharge via une connexion USB.

Une charge complète de la batterie dure environ **1 heure**. Avant d'utiliser votre appareil pour la première fois, il est nécessaire de la recharger complètement. Pour cela, branchez le baladeur à un port USB libre de votre ordinateur.

La nouvelle batterie au lithium ne peut atteindre un niveau de performances optimal qu'après 2 ou 3 cycles complets de recharge et de décharge.

Rechargez votre baladeur dès que l'icone « batterie faible » apparait sur l'écran.

#### **Notes :**

- Le périphérique est disponible lors de la charge. Une fois connecté, faites un appui long sur la touche **M**.
- Pour une performance maximale, les batteries doivent être utilisées régulièrement. Si vous n'utilisez pas le périphérique régulièrement, rechargez la batterie au moins une fois par mois.

**Attention :** Avant rechargement, éteignez le baladeur pour éviter tout dysfonctionnement.

## **UTILISATION DE BASE**

### **Insérer une carte micro SD**

Insérez une carte micro SD (non fournie) dans la fente prévue à cet effet. Aidez-vous si nécessaire d'un petit objet pour faire pression sur la carte afin de l'insérez entièrement.

#### **Utilisation des touches de l'appareil**

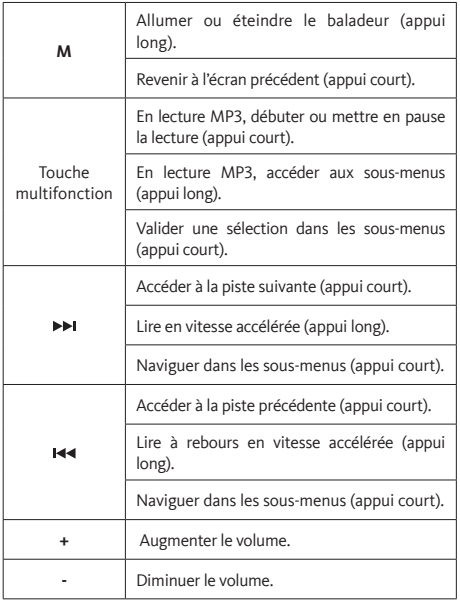

#### **Accéder au menu principal**

- 1. Appuyez et maintenez la touche **M** enfoncée pour allumer le baladeur.
- 2. Vous accédez à l'écran principal, sur lequel deux menus sont disponibles : **Musique** ou **Paramètres**.
- 3. Appuyez sur les touches  $\blacksquare \blacktriangleleft \blacktriangleleft \blacktriangleright \blacksquare$  pour sélectionner un menu, puis appuyez sur la touche multifonction pour y accéder.

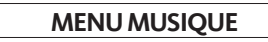

- 1. Dans le menu principal, sélectionnez le menu MUSIQUE à l'aide des touches  $\blacktriangleright$  et  $\blacktriangleright$  puis appuyez sur la touche multifonction.
- 2. Sélectionnez la piste que vous souhaitez écouter avec les touches  $\blacktriangleleft$  et  $\blacktriangleright$ . Puis appuyez sur la touche multifonction pour débuter la lecture.
- 3. Appuyez à nouveau sur la touche multifonction pour mettre la lecture en pause.
- 4. Si vous souhaitez lire la piste suivante, appuyez sur la touche . Si vous souhaitez lire la piste précédente, appuyez sur la touche **144**.
- 5. Si vous souhaitez effectuer une avance rapide en cours de lecture, maintenez appuyée la touche  $\blacktriangleright$ . Si vous souhaitez effectuer un retour rapide en cours de lecture, maintenez appuyée la touche  $\blacktriangleleft$ .
- 6. Pour ajuster le volume, appuyez sur les touches **+** et **-**.

#### Utiliser le sous-menu réglages en cours de lecture

- 1. Lorsque la lecture est en cours, maintenez appuyée la touche multifonction pour afficher le sous-menu de réglages.
- 2. Sélectionnez l'option de votre choix, à l'aide des touches I et  $\blacktriangleright$  puis sur la touche multifonction pour valider.
- 3. Pour revenir à l'écran de lecture, patientez pendant 3 secondes ou appuyez sur la touche **M**.

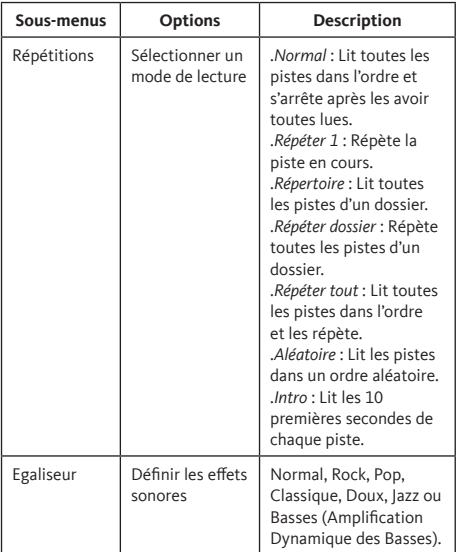

Utiliser le sous-menu réglages lorsque la lecture est en pause

- 1. Lorsque la lecture est en pause, maintenez appuyée la touche multifonction pour afficher le sous-menu de réglages.
- 2. Sélectionnez l'option de votre choix, à l'aide des touches  $\blacktriangleleft$ et  $\blacktriangleright$ , puis sur la touche multifonction pour valider.
- 3. Pour revenir à l'écran de lecture, patientez pendant 3 secondes ou appuyez sur la touche **M**.

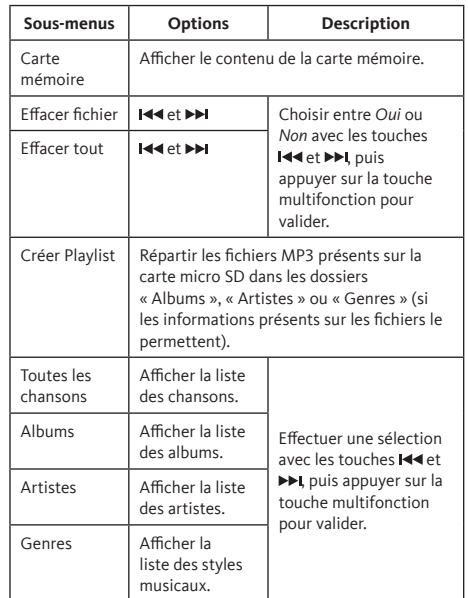

## **MENU PARAMÈTRES**

- 1. Dans le menu principal, sélectionnez le menu PARAMÈTRES à l'aide des touches  $\blacktriangleright\blacktriangleleft$  et  $\blacktriangleright\blacktriangleright\blacktriangleright$ , puis appuyez sur la touche multifonction.
- 2. Utilisez les touches  $\blacksquare\blacktriangleleft$  et  $\blacktriangleright\blacktriangleright\blacksquare$  pour sélectionner l'un des sous-menus suivants.
- 3. Appuyez sur la touche multifonction pour entrer dans les options du sous-menu.

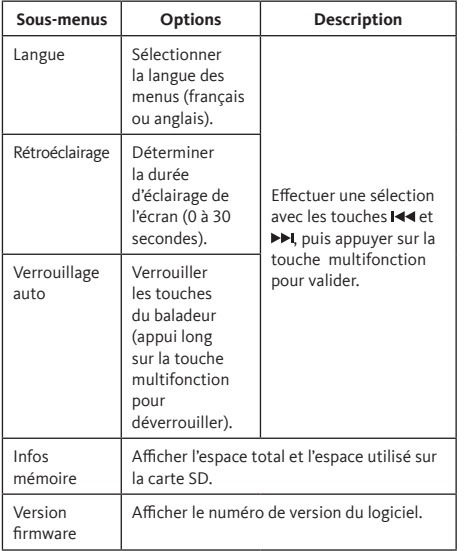

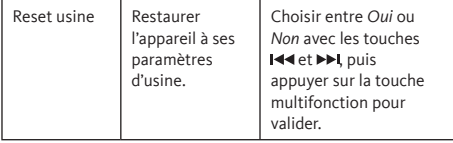

## **GUIDE DE DÉPANNAGE**

Si vous rencontrez un problème avec ce baladeur, vérifiez les éléments ci-dessous avant de contacter le service après-vente de votre magasin.

#### **Le baladeur ne fonctionne pas**

- La batterie est déchargée ou faible. Rechargez la batterie.
- Le mode verrouillage auto est activé. Déverrouillez le baladeur en effectuant un appui long sur la touche multifonction.

#### **Le baladeur n'est pas détecté par l'ordinateur**

- Assurez-vous d'avoir inséré une carte Micro SD.
- Assurez-vous que le baladeur est correctement connecté à l'ordinateur.

#### **Le lecteur ne peut pas télécharger de fichiers**

- Assurez-vous d'avoir inséré une carte Micro SD.
- Assurez-vous que l'espace de stockage n'est pas plein.

#### **Aucun son ne sort du casque**

- Le volume est trop bas. Réglez le volume à l'aide du menu déroulant.
- Vérifiez que le branchement du casque est correct.

#### **Le baladeur émet des bruits**

- Veuillez vérifier que la prise du casque est propre. Des saletés peuvent causer des bruits.
- Vérifiez que le fichier audio n'a pas été corrompu. Essayez de lire d'autres fichiers audio pour confirmer. Les fichiers corrompus peuvent causer des bruits ou sauter des mesures.

All information, designs, drawings and pictures in this document are the property of SOURCING & CREATION. SOURCING & CREATION reserves all rights to its brands, designs and information. Any copy and reproduction through any means shall be deemed and considered as counterfeiting.

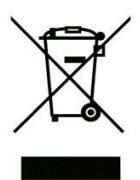

#### Attention:

Ce symbole apposé sur le produit signifie qu'il s'agit d'un appareil dont le traitement en tant que déchet est soumis à la réglementation relative aux déchets d'équipements électriques et électroniques (DEEE). Cet appareil ne peut donc en aucun cas être traité comme un déchet ménager, et doit faire l'obiet d'une collecte spécifique à

ce type de déchets. Des systèmes de reprise et de collecte sont mis à votre disposition par les collectivités locales (déchèterie) et les distributeurs. En orientant votre appareil en fin de vie vers sa filière de recyclage, vous contribuerez à protéger l'environnement et empêcherez toute conséquence nuisible pour votre santé.

#### Conditions de garantie :

Ce produit est garanti contre toute défaillance résultant d'un vice de fabrication ou de matériau. Cette garantie ne couvre pas les vices ou les dommages résultant d'une mauvaise installation, d'une utilisation incorrecte, ou de l'usure normale du produit.

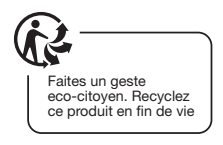

Fabriqué en R.P.C

**OCC** Sourcing & Création EL 813002 22<br>F-59650 Villeneuve d'Ascq Cedex